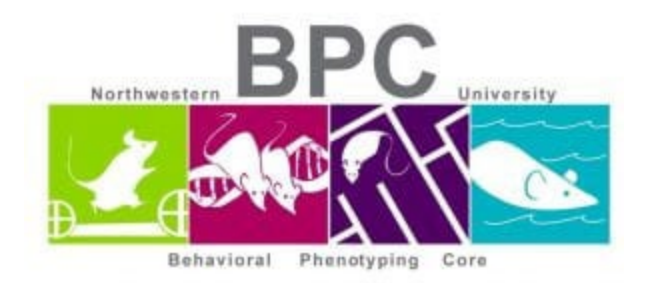

# **Rotarod Protocol**

## **Habituation Trials Days 1-3**

- Allow 15-60 minutes for animal room acclimation
- Create a Habituation File
	- o Rod -> File -> Initialize new file -> filename\_date
		- o Enter the Experiment No., User Initials, Animal IDs, and Speed Profile
			- Speed profile: 60 seconds; 12;12
			- **Shock Intensity and Length: 0**
			- **Timeout: 60**
- Save file and close window
- Wipe down rod with Clidox
- Measure -> Run -> Load animal -> Start/Stop -> start profile -> start all ->
	- o Start all starts all timers or you can manually select an individual lane to start
- 4 trials at constant speed (12 RPM) for 1 minute
	- o **Remove animal as soon as it falls**
		- **If the mouse falls under 1 second, perform another trial**
- Transfer to home cage in between trials; 5-10-minute intertrial interval (ITI)
- Clean with Clidox in between animals

## **Acceleration Trials Days 4-5:**

- Create an Acceleration File
	- $\circ$  Rod -> File -> Initialize new file -> filename\_date
	- o Enter the Experiment No., User Initials, Animal IDs, and Speed Profile
		- Speed profile: 300 seconds; 4; 40
		- **Shock Intensity and Length: 0**
		- Timeout: 300
- Save file and close window
- Wipe down rod with Clidox
- Measure -> Run -> Load animal -> Start/Stop -> start profile -> start all ->
	- o Start all starts all timers or you can manually select an individual lane to start
- Use 4-40 RPM accelerating rod over 5 min (300 sec)

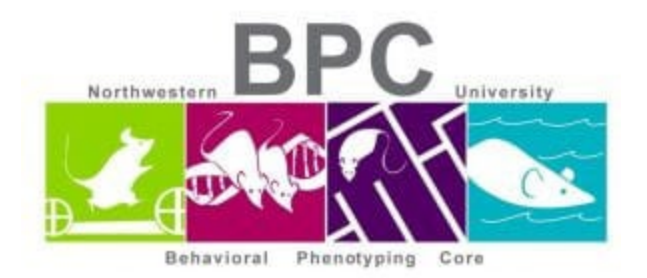

## o **Remove animal as soon as it falls**

- If the mouse falls under 1 second, perform another trial
- Transfer to home cage between trials. 5-10-minute intertrial interval (ITI)
- Clean with Clidox in between animals
- Total of 4 trials

#### **To save excel files:**

• Close collection window -> Show -> export CSV and TXT files

#### **While running the program:**

• Do not run any other program or switch to another program during the experiment.

\*\*After the experiment is over, spray down the lanes and the inside of Rotarod enclosure unit with 70% ethanol then spray with Clidox. Let Clidox sit for at least 5 minutes prior to wiping away.

> *Written & edited by Mary J. Kando, M.S.* [mary.kando@northwestern.edu](mailto:mary.kando@northwestern.edu) Behavioral Phenotyping Core 7/27/16 Updated: 4/1/2020